### **Adding the three pillars of Observability to your Python app**

#### Eoin Brazil, PhD, MSc, Team Lead, MongoDB

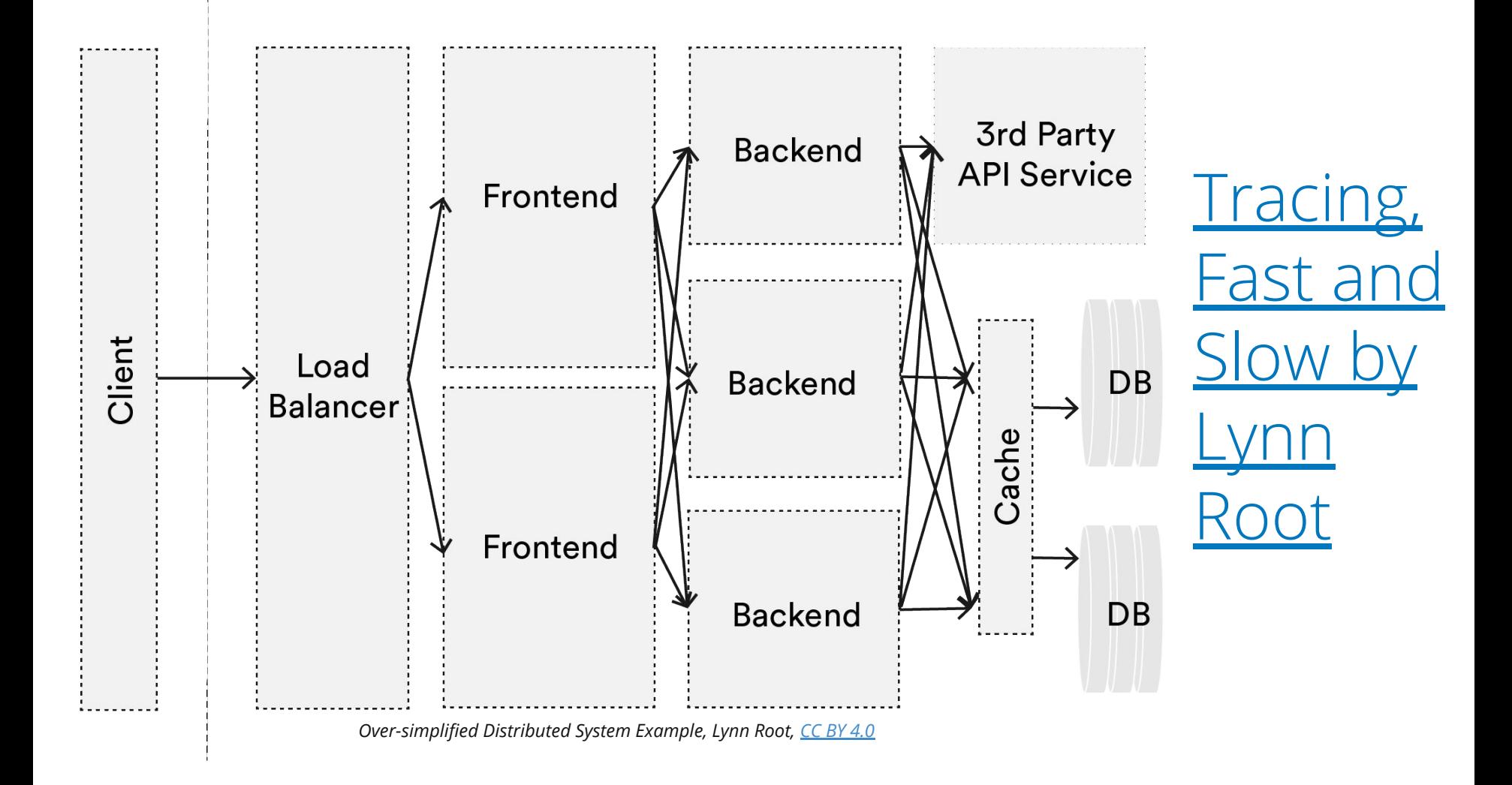

#### **Distributed Systems or Your Standard Web Stack ?**

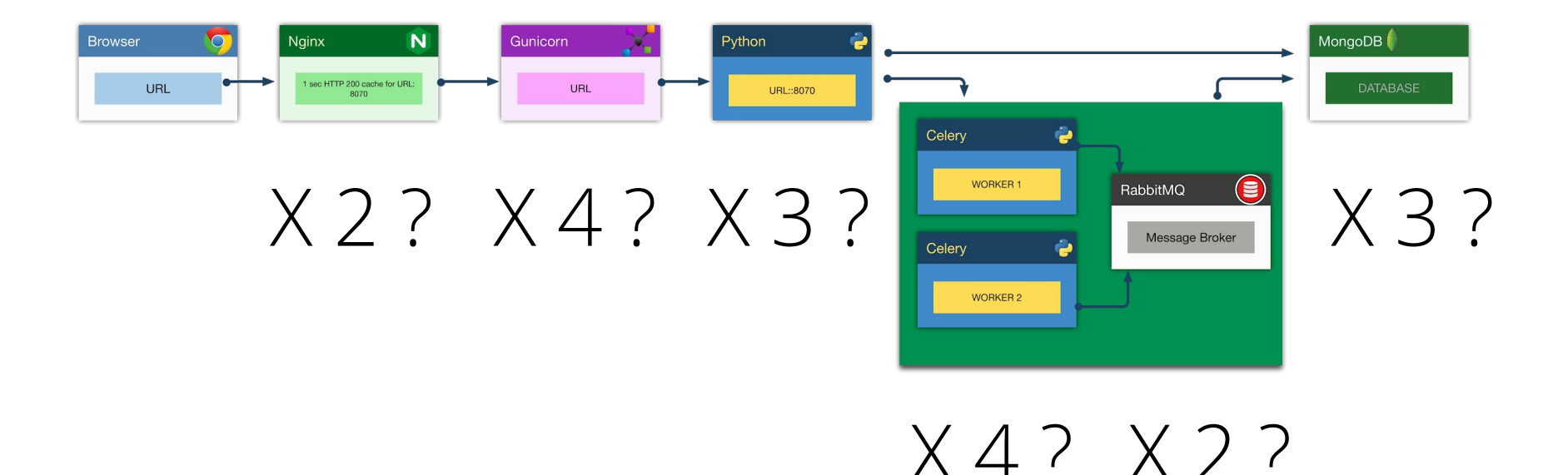

## **Fetch URLs Test on results What happens when it all runs but still something isn't working right,** *particularly some of the time***?**

#### **Observability**

Make complex systems transparent to enable understanding of the systems state.

#### Pillars - **Logs** & **Metrics** & **Events**

#### **Monitoring**

#### Aims to report the overall health of systems.

Strong overlap with aspects of **Metrics** but focus for Application side for this talk.

#### **Observability vs Monitoring**

#### Whitebox

**Metrics Logs Traces** 

**Blackbox** 

Monitoring Polling Uptime

#### **Monitoring - Patterns**

- Utilisation, Saturation, Errors (USE)
- For each resource, Rate (RPS), Errors, Duration (RED method)
- Golden Signals (Latency, Errors, Traffic, Saturation)

### **Observability vs Monitoring**

Enable understanding with context, ideal for debugging. *Unknown* failure modes.

Snapshot of overall health of systems. *Known* failure modes.

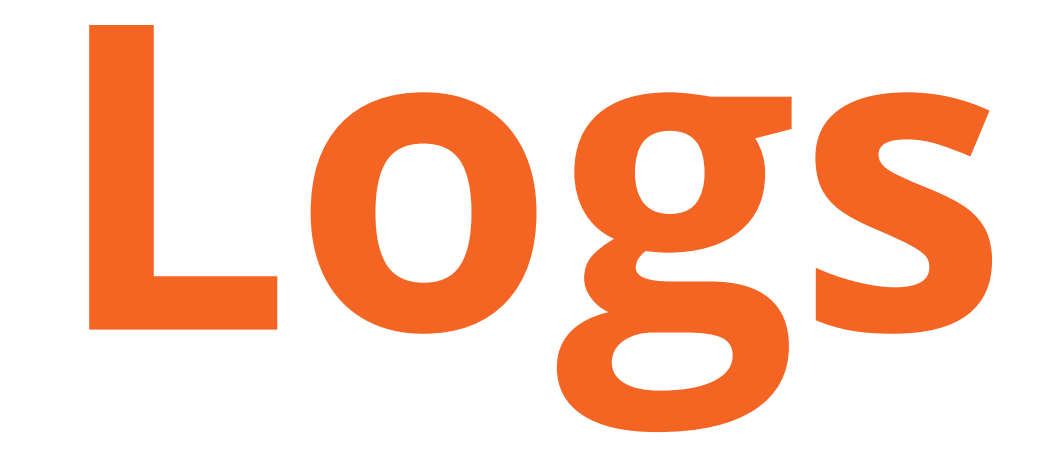

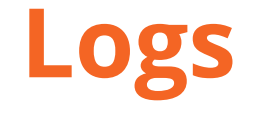

- Typically, loosely structured requests, errors, or other messages in a sequence of rotating text files. ● Can be structured and should be.
- Specialised additions exception trackers (Sentry, Rollbar, etc.)

#### **Logs - Semi Structured**

[2018-10-17 20:00:17 +0100] [33353] [INFO] Goin' Fast @ http://0.0.0.0:8006 [2018-10-17 20:00:17 +0100] [33353] [INFO] Starting worker [33353]  $[2018-10-17 20:18:20 +0100] - (sanic-access)[INFO][127.0.0.1:59076]: GET$ http://127.0.0.1:8006/ 200 829

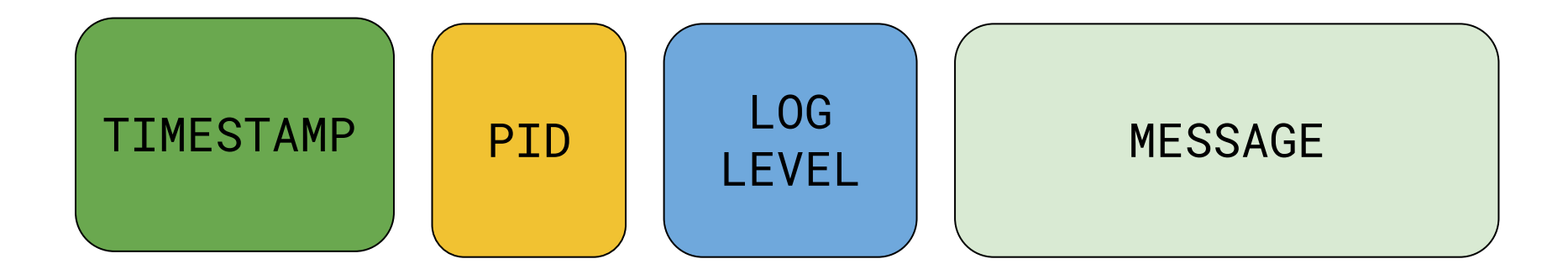

#### **My own software problems/learnings**

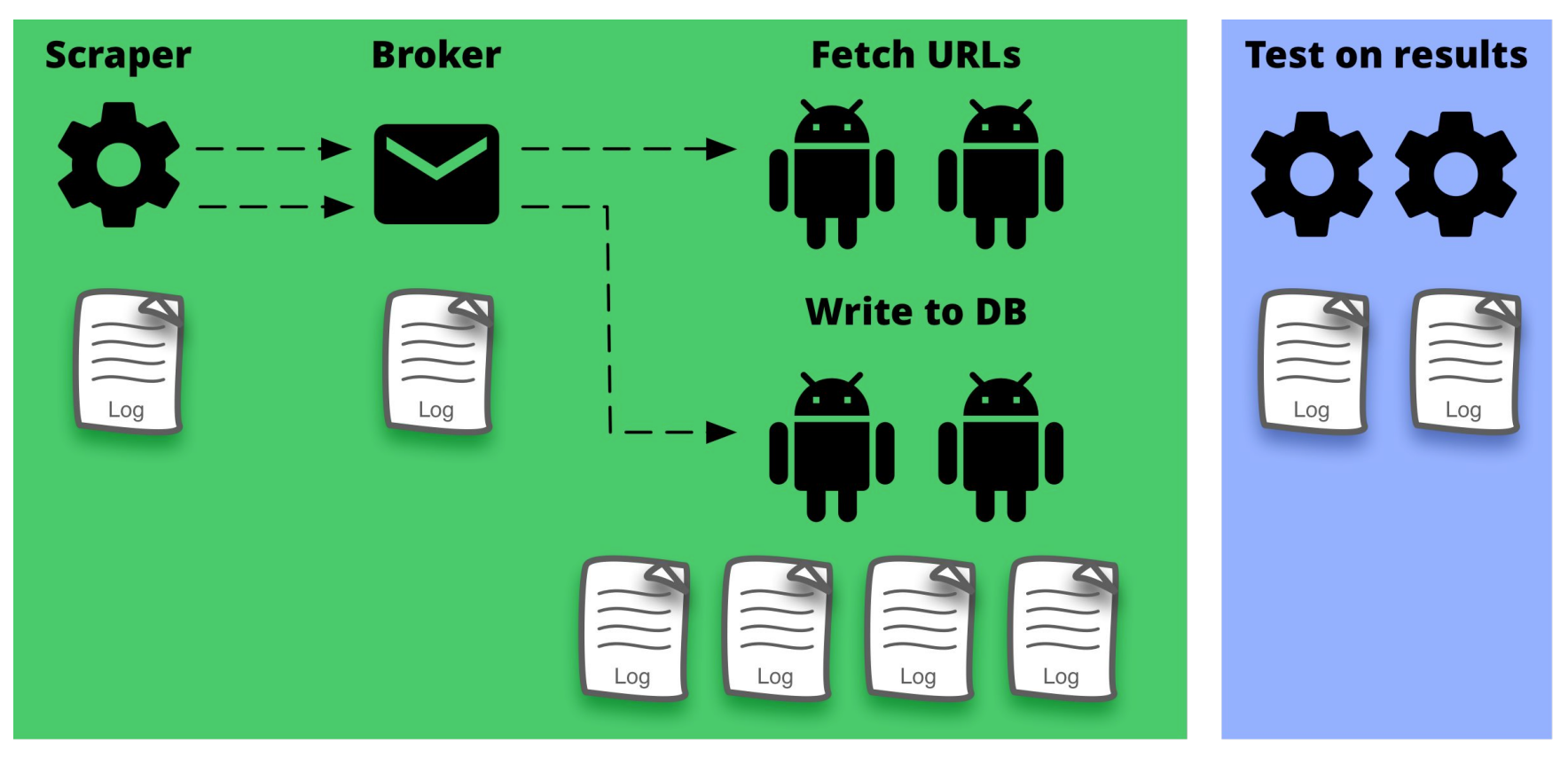

#### **Logs - 3 Steps to add structure**

- Add UUIDs to requests (spans)
- Use key-value pairs instead of text
- Use JSON instead of plain text

# **Structlog & UUID**

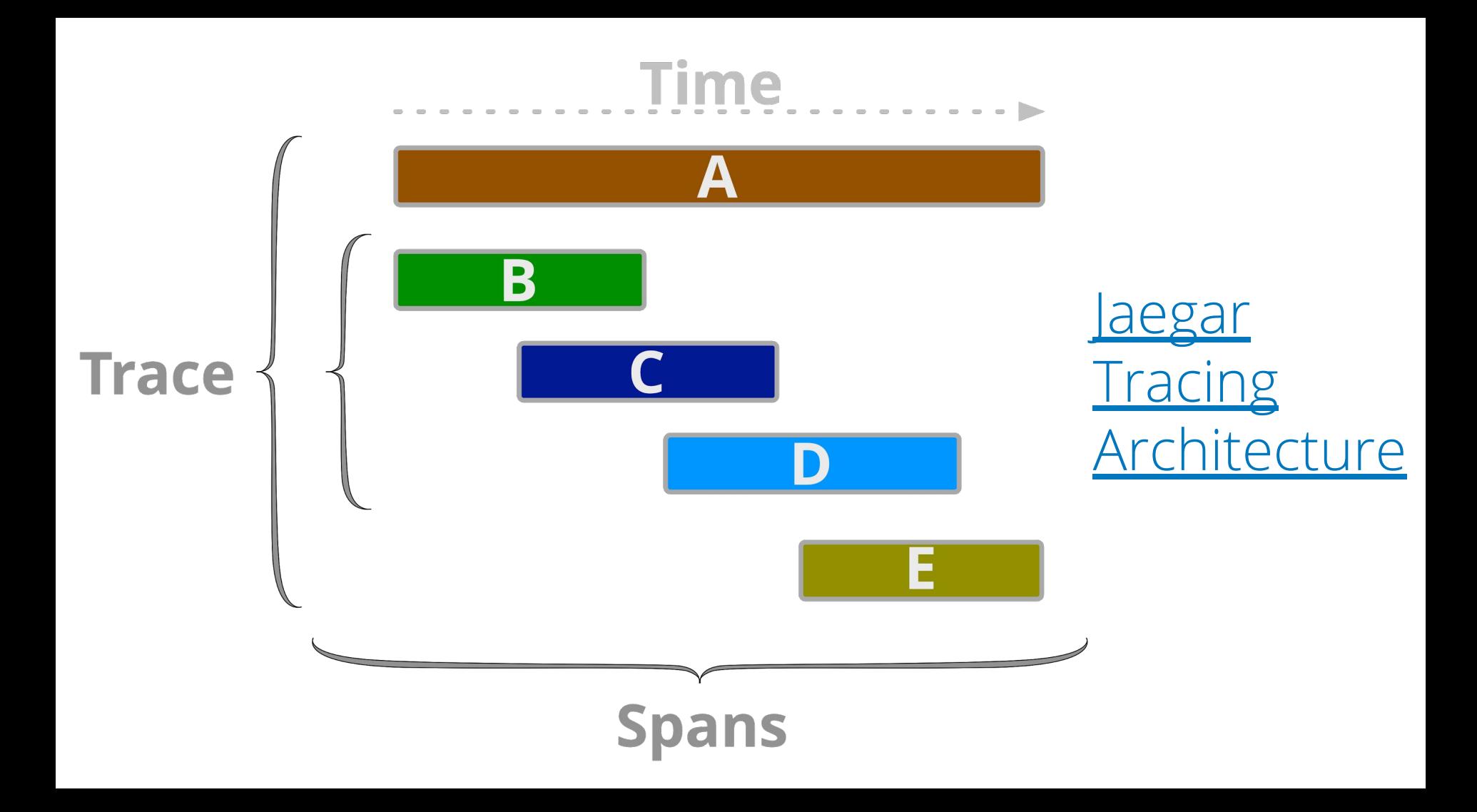

#### **Logs - UUID**

}

```
2018-10-24 14:01:47,331 - 89195 - INFO - main - {
  "endpoint": "/",
  "level": "info",
  "logger": "__main__",
  "request_id": "UUID('6fafaa91-eca0-4d4a-a9f8-0c441a01790b')",
  "timestamp": "2018-10-24T13:01:47.330811Z"
```
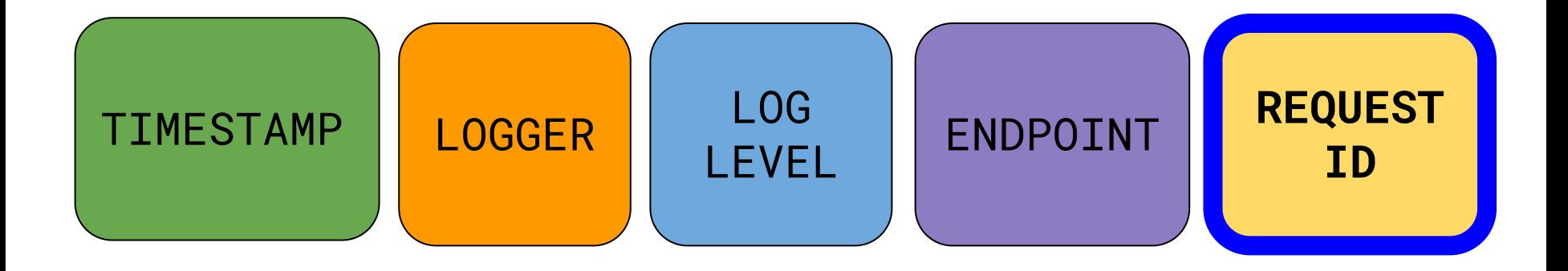

#### **Logs - 3 Steps to add structure**

- Add UUIDs to requests (spans)
- Use key-value pairs instead of text
- Use JSON instead of plain text

# **Structlog & UUID**

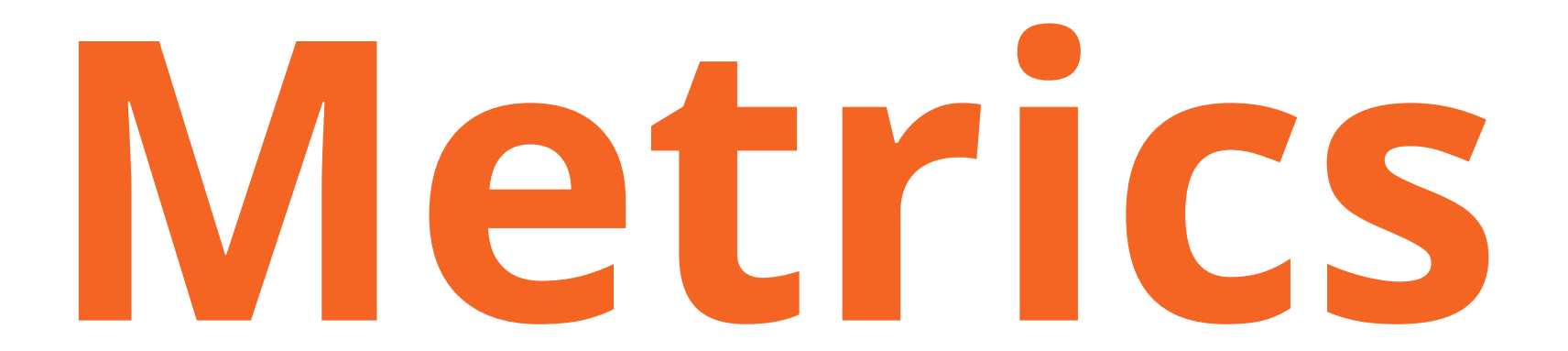

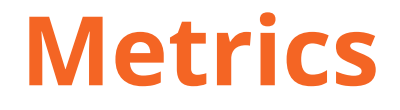

Application metrics, *statsd* was the forerunner of many of this category.

*● How many requests made ? How many failures ? What types of failures ? Service checks ?*

#### **Metrics - statsd**

- **>>> import statsd**
- **>>>** c = statsd.StatsClient('localhost', 8125)
- **>>>** c.incr('auth.success')
- **>>>** c.timing('login.timer', 320)

#### **Metrics - DogStatsD**

- **>>> from datadog import statsd**
- **>>> from datadog.api.constants import CheckStatus**
- **>>>** statsd.increment('index.response.total',
- **tags**=['code=200'])
- **>>>** statsd.event('deploy','app: pycon.ie\n' +
- 'version: ' + githash + 'env: live')
- >>> statsd.service check(check name='pycon',
- status='Checkstatus.OK', message='Response: 200 OK')

#### **Metrics - Prometheus**

Time series metric name with KV pairs (labels)

● UDP packet every time a metric is recorded (statsd) vs aggregate in-process and submit them every few seconds (Prometheus)

#### **Logs and Metrics overlap**

Metrics are a snapshot with counters and gauges (short period).

Log derived metrics, granular info, holistic view more easily aggregated.

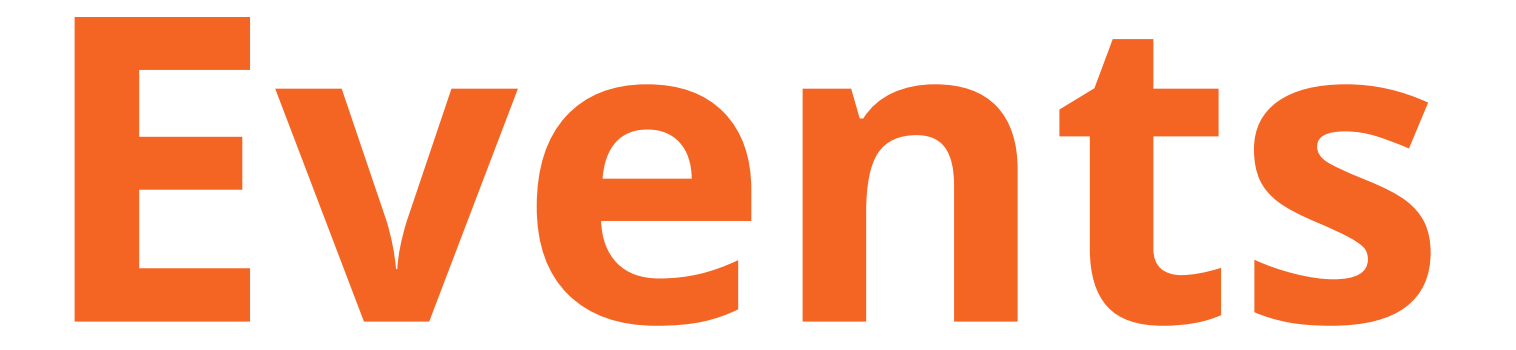

#### **Logs - Structured (structlog)**

```
2018-10-24 13:51:02,136 - 89028 - INFO - main - {
  "event": "Start running API",
  "level": "info",
  "logger": "__main__",
  "timestamp": "2018-10-24T12:51:02.136399Z"
}
```
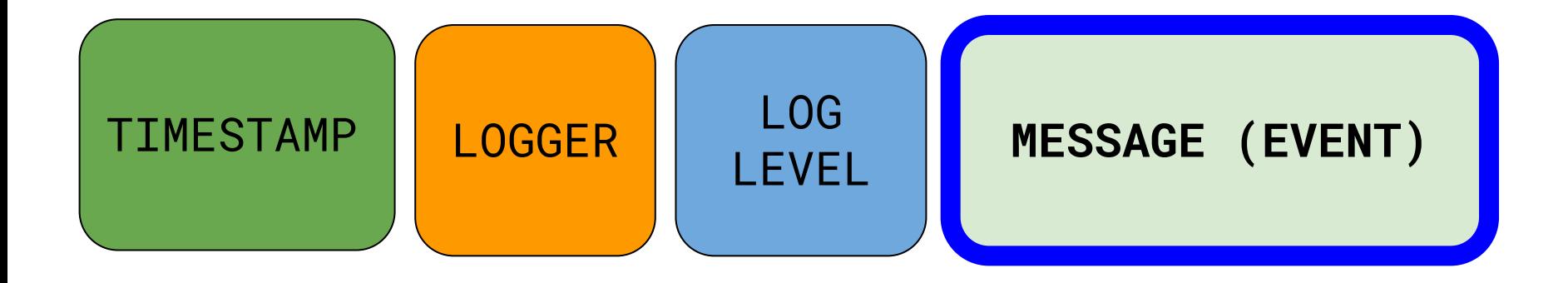

#### **Why Structured Logs & JSON ?**

#### Remains human readable

#### Makes it easier to specific event via associated data

JSON simplifies log aggregator's job

#### **Log Aggregators**

Graylog, ELK, Splunk, FluentD, etc ….

A key is a group-by target allows for new types of questions to be asked easily.

Issue/Incident remediation & historic trends (business intelligence)

#### **My own software problems/learnings**

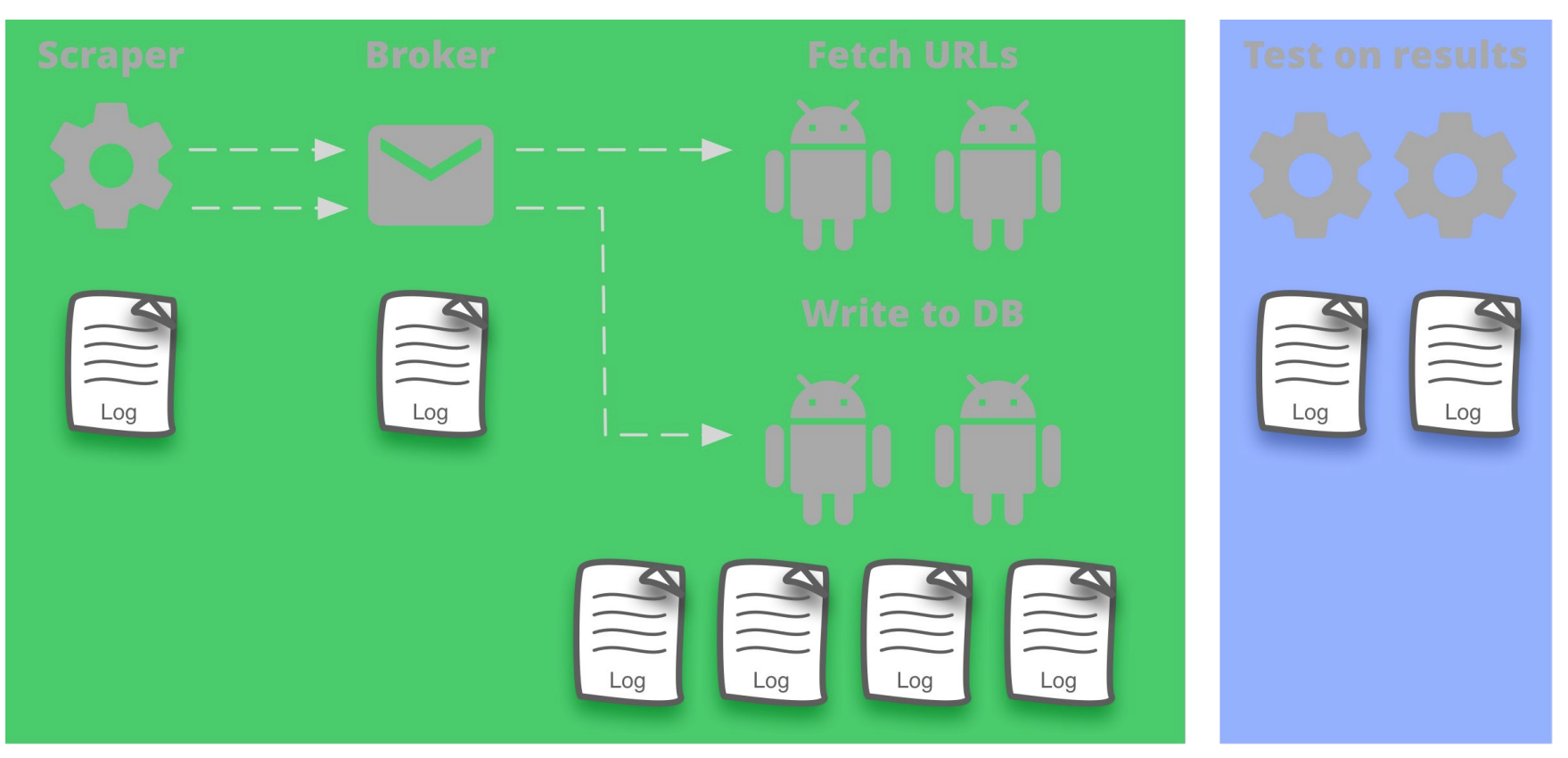

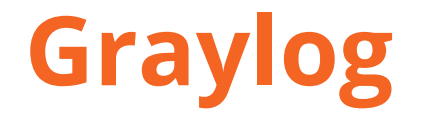

1) Aggregates and extracts important data from server logs, which are often sent using the Syslog protocol.

2) It also allows you to search and visualize the logs in a web interface.

### **Graylog - Query bytes exist**

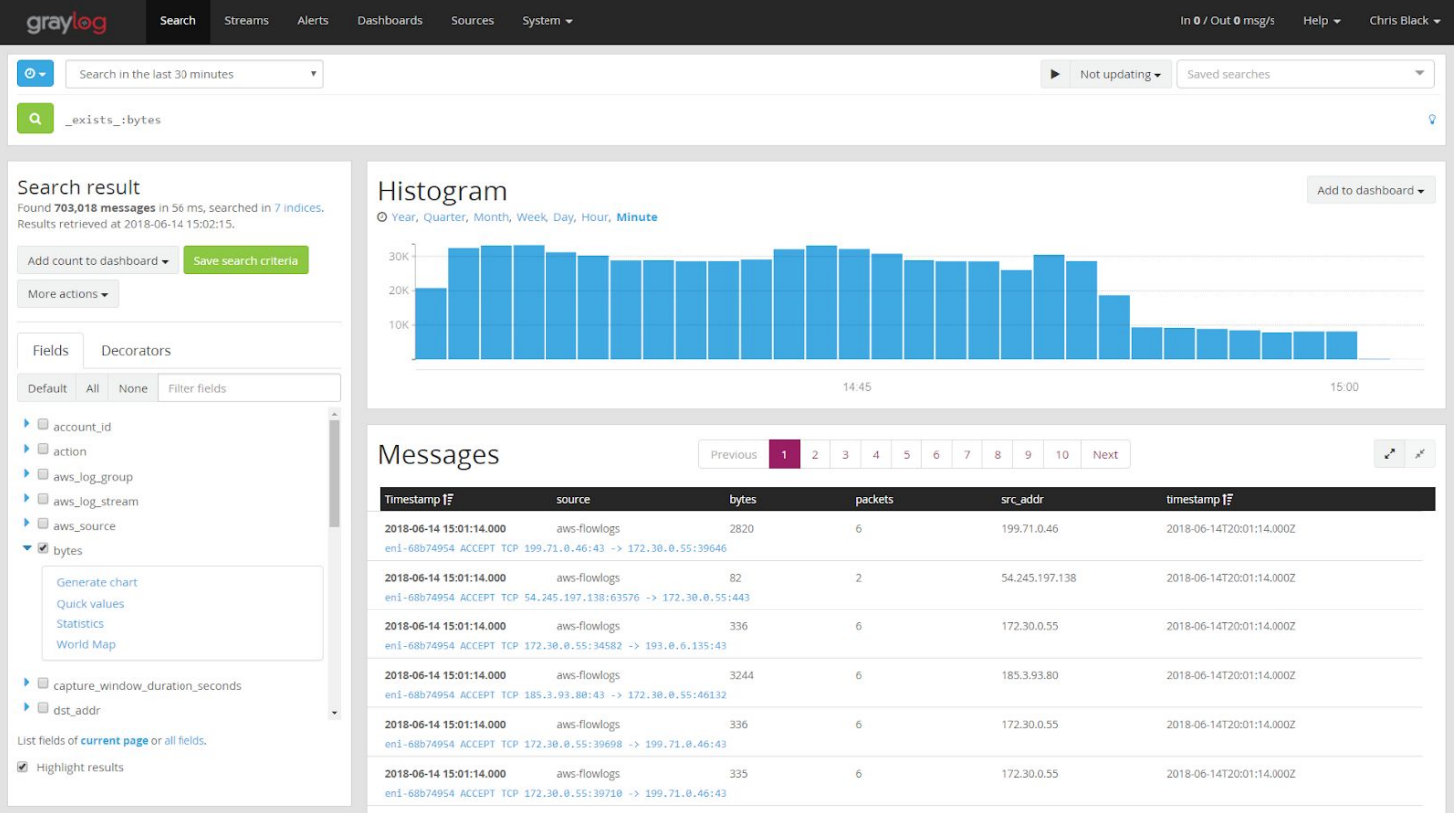

Source: https://www.graylog.org/post/trend-analysis-with-graylog

#### **Beyond a Browser UI to Logs ?**

Show the number of calls for all API methods by name?

Log your API methods by name Tags allow you to use group-by

### **Graylog - Alerting**

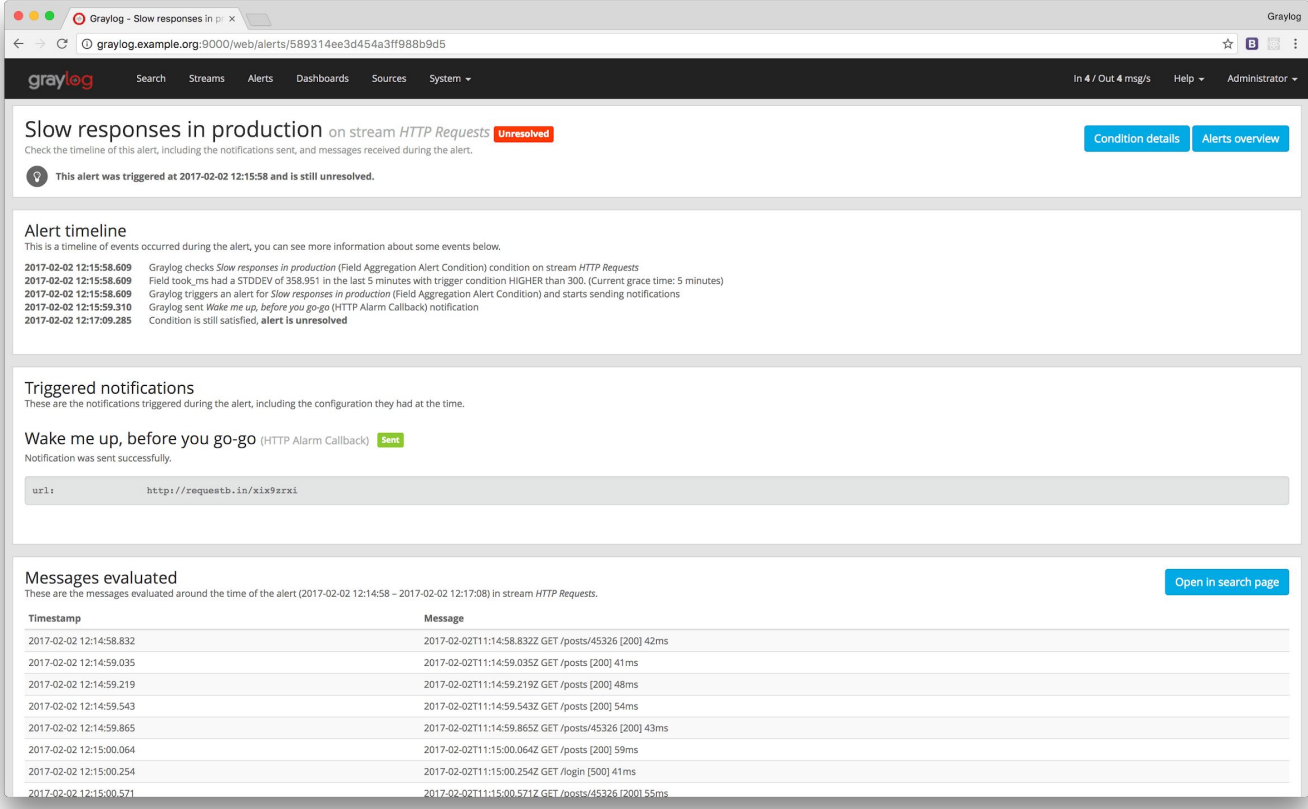

Source: http://docs.graylog.org/en/2.4/pages/streams/alerts.html

#### **Find more on logs**

- "[Structured logging in Python"](http://stevetarver.github.io/2017/05/10/python-falcon-logging.html) and "[Logging](http://stevetarver.github.io/2016/01/09/logging-best-practices.html) [as a First Class Citizen](http://stevetarver.github.io/2016/01/09/logging-best-practices.html)" by Steve Tarver
- <http://www.structlog.org/en/stable/>
- "[I Heart Logs: Event Data, Stream](http://shop.oreilly.com/product/0636920034339.do) [Processing, and Data Integration](http://shop.oreilly.com/product/0636920034339.do)" by Jay Kreps

#### **Find more on metrics**

- [Measure Anything, Measure Everything](https://codeascraft.com/2011/02/15/measure-anything-measure-everything/) (Etsy)
- [Collecting Metrics Using StatsD, a Standard](https://thenewstack.io/collecting-metrics-using-statsd-a-standard-for-real-time-monitoring/) [for Real-Time Monitoring](https://thenewstack.io/collecting-metrics-using-statsd-a-standard-for-real-time-monitoring/)
- [Monitoring Applications with StatsD](https://blog.goguardian.com/nerds/monitoring-applications-with-statsd)
- [Logs and Metrics by Cindy Sridharan](https://medium.com/@copyconstruct/logs-and-metrics-6d34d3026e38)
	- <https://github.com/google/mtail>

#### **Find more on events**

- [Tracing, Fast and Slow by Lynn Root](https://www.roguelynn.com/words/tracing-fast-and-slow/)
- [Monitoring and Observability by Cindy](https://medium.com/@copyconstruct/monitoring-and-observability-8417d1952e1c) [Sridharan](https://medium.com/@copyconstruct/monitoring-and-observability-8417d1952e1c)

#### **Observability**

#### **Logs** - UUIDs, KV pairs, Structlog, JSON, mtail

#### **Metrics** - statsd, dogstatsd **Events** - Graylog, Splunk, ELK

Only the tip of the iceberg… and you still need to monitor!

# **Fetch URLs Test on results What happens when it all runs but still something isn't working right,** *particularly some of the time***?**

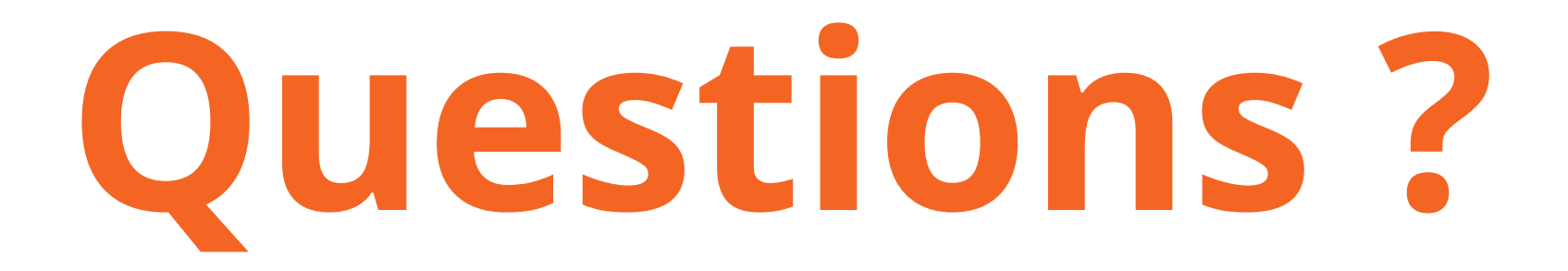